## **Program szkolenia**

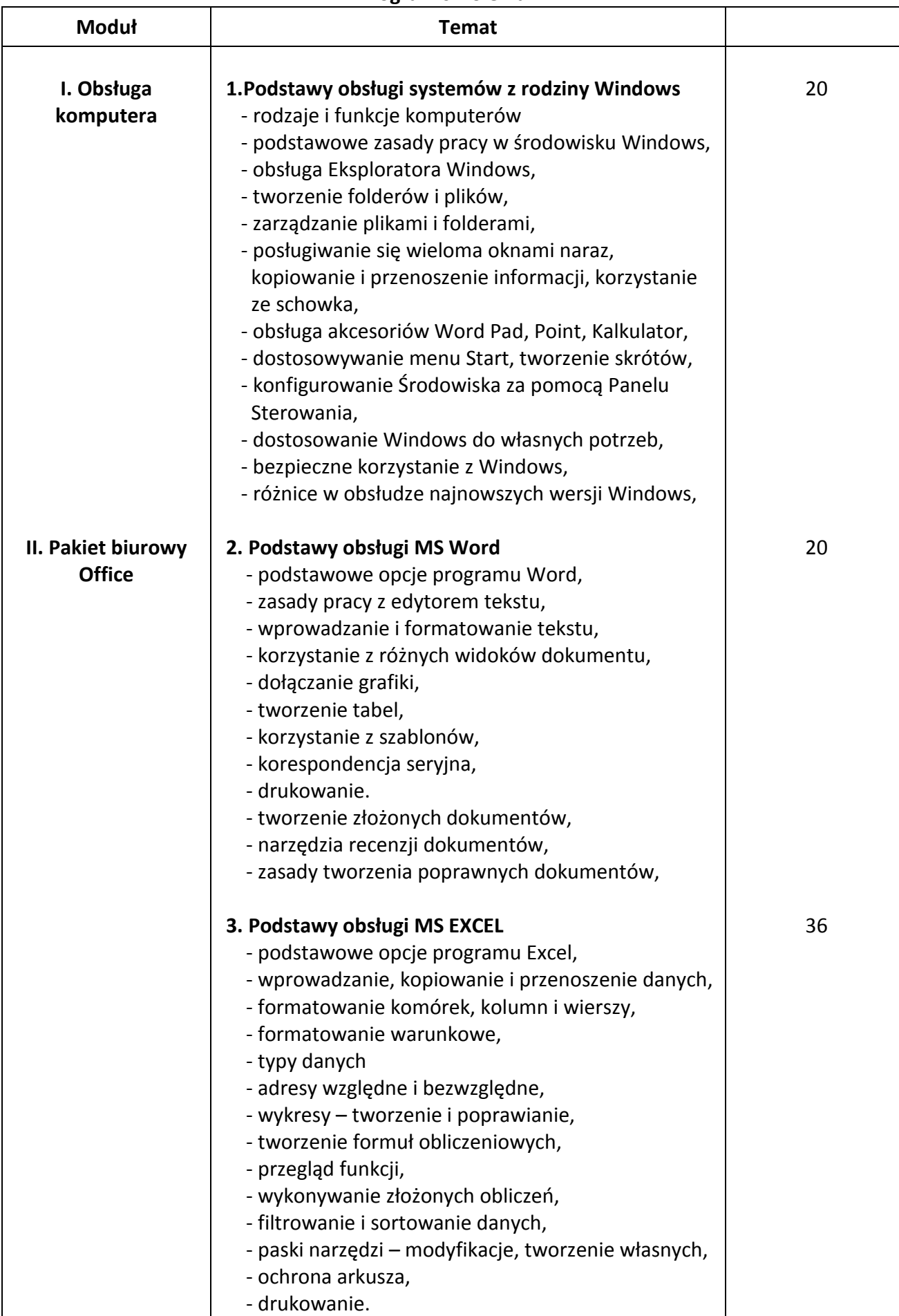

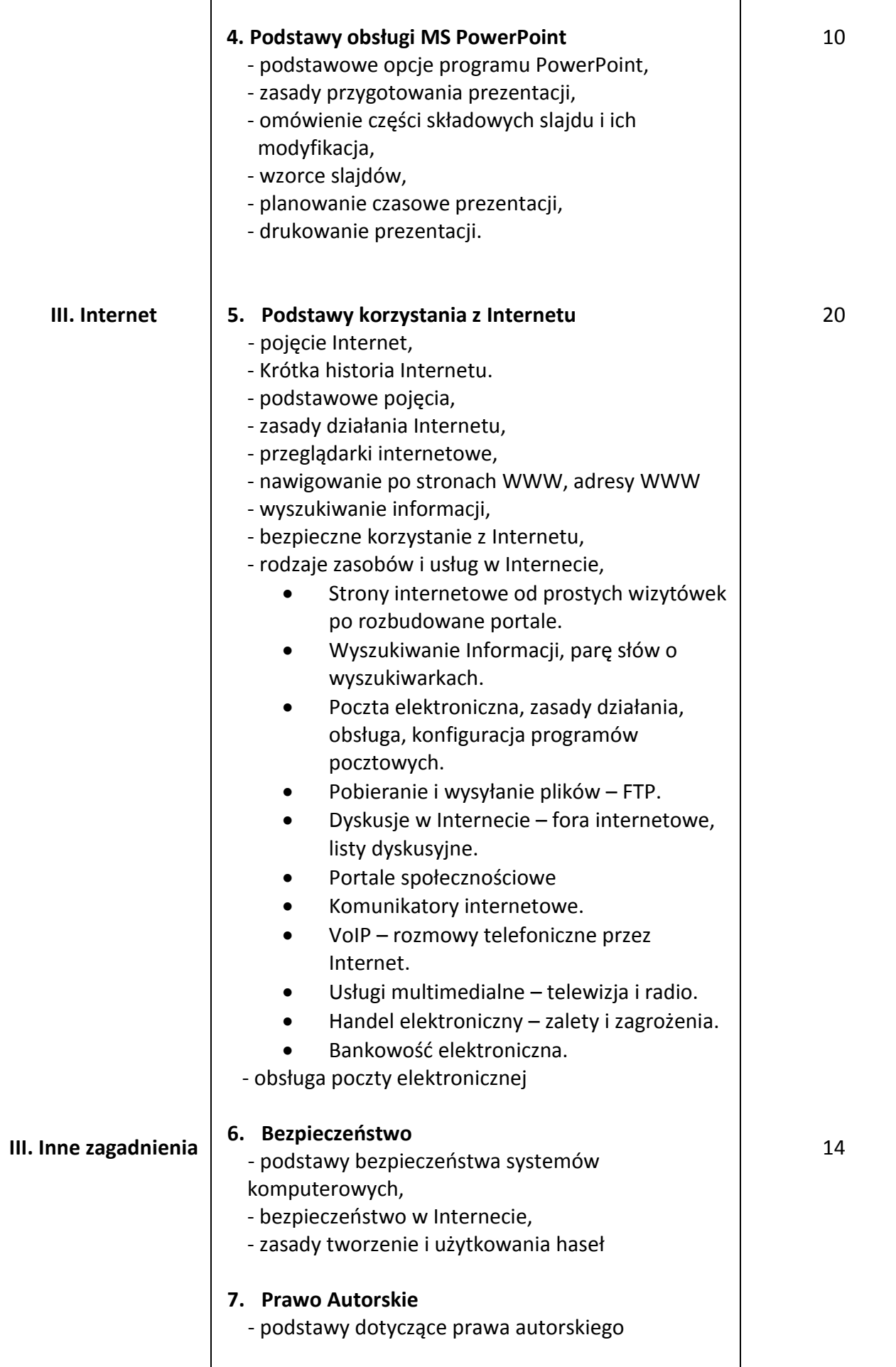

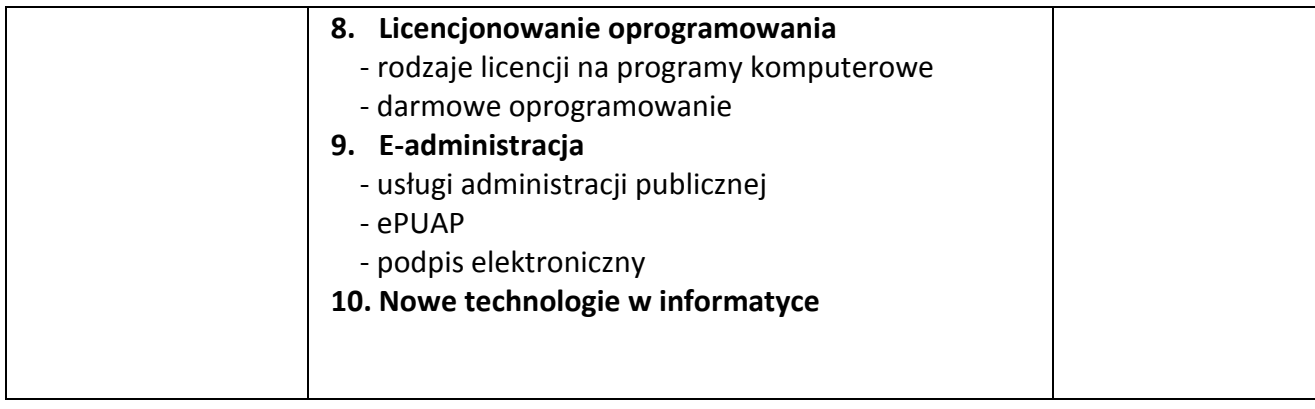